**Shut Up For Chrome Crack Activation Key [32|64bit] [March-2022]**

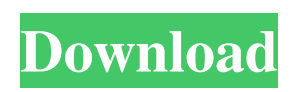

# **Shut Up For Chrome [Updated] 2022**

Shut Up is a Chrome extension that removes unwanted comments on any supported website. If you want to try something new but don't feel like installing a complete web browser, WebRunner is for you. This Chrome extension lets you quickly and easily browse the web with a small app that lets you "scrap" content like Reddit, Twitter, Facebook, and other social media. Developed by Addo Technology, WebRunner is easy to use, has a minimalist interface, and is completely free of charge. Live in the browser If you just want to browse the web quickly and effortlessly, WebRunner is an excellent choice. It works by "scraping" the sites you visit into a tab and letting you view it just like any other web page. There's no need to install WebRunner, and at just 6 MB, it's not very large either. Scraping content or getting it from the source WebRunner is free, and even though you can't download content straight from the source, you can go to the websites you want to view in a web browser and visit the resources directly from there. If you can access the websites you want, make sure to use WebRunner's built-in scraper. This ensures that you're getting the most accurate results possible and prevents you from getting banned, as some sites may not want to share their resources with third-party apps. Use any browsers This is a great feature to have, as it lets you browse the web in Firefox, Chrome, Safari, Opera, and even Microsoft Edge. WebRunner runs both on mobile devices and on desktop computers, and is optimized for iPads, iPhones, Android tablets, and other mobile devices. The included scraper works on mobile devices, while the desktop version of the extension will take care of the web pages for you, so if you just want to quickly check your social media, there's no need to switch over. Search with your eyes As with other browsers, WebRunner allows you to search for information using the address bar. Simply type in your query and press Enter. You can also search directly from the app – press the "Search" button and the search bar will appear. Type what you're looking for and press Enter. Improve your browsing experience If you've ever used a web browser other than Chrome, like Firefox or Safari, you may have

### **Shut Up For Chrome Crack +**

Shut Up is a Chrome extension that removes comments from web pages without needing to learn any keyboard shortcuts. As a result, you can surf the web without unnecessary comments. Shut Up for Firefox Description: Shut Up is a Firefox extension that removes comments from web pages without needing to learn any keyboard shortcuts. As a result, you can surf the web without unnecessary comments.Q: Shared Folder location I'm working on a C# program that will be used on a network drive, and our IT dept has decided to set the shared folders location to \\server\share\ instead of using \\server\folder\share. I have the program working as I need it to, but I'm wondering if there is a work-around to keep the process I have going. My code for creating the new file is: FileStream stream = new FileStream(sharePath, FileMode.Create); This creates a file at \\server\share\shareName. This worked fine, until we decided to change the share location. Does anyone have any ideas on how I can change it to use \\server\share\ instead of \\server\share\shareName? Thanks. A: Solution is to append \ to share\path\path\... FileStream stream = new FileStream("\\server\\share\" + path, FileMode.Create); Wilde Irishmen The Wilde Irishmen are a tradition maintained by students at University College Dublin. The tradition is based on the fictitious accounts of legendary Irishmen featured in Irish folklore. Each year, Wilde Irishmen are elected to leadership positions in the university's student unions and other student organisations. They are chosen via a popular vote. A candidate may be selected from a single union such as UCD Union, or from several unions (most commonly from the Union of Students in Ireland and the National Union of Students in Ireland). Since the election of John Aylward in 1984, the UCD Union and the National Union of Students in Ireland have alternated in making the election, and they may co-elect the same candidate. Leaders References Category:Student organisations in the Republic of Ireland 90 F.2d 822 (1937) MAZANEC v. COMMISSIONER OF INTERNAL REVENUE. No. 8834. Circuit Court of Appeals, Fifth Circuit 6a5afdab4c

### **Shut Up For Chrome Registration Code**

People are annoying. Comments are a common and hard-to-avoid aspect of the Internet. However, who wants to see every shitty thing strangers say all the time? Shut Up is the simple Chrome extension for you. When comments on supported websites are disabled, the comment section is toggled in seconds. It even remembers your last decision (of any other extended settings). One click, all gone! Don't want comments? Set them up, disable them, do whatever you like. No problem! Reviews: Right now there's only one review. Shut Up is for free, as is the way of the web. It works flawlessly on website after website. You're free to try it! Chrome: Firefox: See the instructions here: Installing this is the same as installing Chrome's 'User Agent Switcher' extension. We have a new extension here: - it will show you online and where it's going to send you in the future. It may be a little off topic, but I wanted to tell you about it. Another possible way is to use a proxy like I hope I've helped, ToonTS (I posted the picture here so it's easier for you all to see and find, but if you have any questions, please send me a PM. :) I've been busy with a lot of work and haven't had much time to personally check out new posts and reply to PM's.) Quote: Chrome: Firefox: Security Tip of the Day: Please send your email address, any phone number you use as a 'proof of life' in your

### **What's New In?**

Website comments are a great way to get people talking about your website and show off your best content. Unfortunately, most comments are unnecessary, annoying, and often spam. With that in mind, we've created a Chrome extension that makes sure you're never surrounded by unnecessary commentary. Stop wasting time reading those pointless comments and jump into the conversations that matter with our extension. Options: Hide ALL comments – No ads, no links, no buzz, just you. Disable ALL comments on a specific URL – Keep the comments but don't show them. Disable only inline comments – Keep the comments and just turn them into a picture. Disable inline comments AND inline captions – Keep the comments but don't show them. Disable inline comments AND inline captions AND the links to the comments – Keep the comments but don't show them. Disable ALL comments and ALL captions – Keep the comments and turn them into a picture. Disable ALL comments, ALL captions, and ALL links – Keep the comments and turn them into a picture. Disable ALL comments, ALL captions, ALL links, and the links to the comments – Keep the comments and turn them into a picture. You can also customize what websites the extension will target. Download it today! Download Shut Up for Chrome I've noticed an issue with Chrome where some images within websites are not loading when I enable the extension. I'm running Chrome version 53.0.2785.101 and Shut Up v2.0.0.1. Any thoughts on why this is? Hey, I use the regular version of the extension. I've never run into this problem. I'm also on version 53.0.2785.101 and it works fine on just about every page we've visited. Maybe it's something on your side? Who doesn't want to comment on the web! But, I hate the nature of Facebook comments. I had to disable mine years ago to avoid being bombarded with stupid pages like FarmVille, I hate those crap. I've tried to use the comment section but it's just too cluttered. I tried disabling them but you still see them. And, that's not all. I hate trying to locate a favorite comment that I hid on a page because I can $\bullet$ 

## **System Requirements:**

Windows 7, Windows Vista, Windows XP with SP3 or later. DirectX 9.0c Minimum 2.0 GHz dual core CPU Minimum 2.0 GB RAM DVD/CD drive 800 x 600 screen resolution with a 16:9 aspect ratio How to Play: Point and click in a manner similar to the original, with a few interesting twists. Press Z to jump and hover to climb or slide. Use the X button to open the inventory and use the number keys to scroll. Click on the 4 directions

<https://bodhirajabs.com/wp-content/uploads/2022/06/imrell.pdf> [https://social.arpaclick.com/upload/files/2022/06/onOsqNv15wc85GjeAjFH\\_08\\_f51efaf25b0bc56d12ab46d84afd0e2c\\_file.pdf](https://social.arpaclick.com/upload/files/2022/06/onOsqNv15wc85GjeAjFH_08_f51efaf25b0bc56d12ab46d84afd0e2c_file.pdf) <https://arabmusk.com/wp-content/uploads/2022/06/galray.pdf> [http://www.dblxxposure.com/wp-content/uploads/2022/06/ReNamer\\_nLite\\_Addon.pdf](http://www.dblxxposure.com/wp-content/uploads/2022/06/ReNamer_nLite_Addon.pdf) <https://amnar.ro/bestsync-7-3-11-crack-incl-product-key-download-mac-win-latest-2022/> [http://xn----7sbahcaua4bk0afb7c9e.xn--p1ai/wp-content/uploads/2022/06/Macallan\\_Mail\\_Solution\\_\\_Crack\\_\\_\\_License\\_Key\\_Full\\_MacWin.pdf](http://xn----7sbahcaua4bk0afb7c9e.xn--p1ai/wp-content/uploads/2022/06/Macallan_Mail_Solution__Crack___License_Key_Full_MacWin.pdf) [https://budgetparticipatifnivernais.fr/wp-content/uploads/2022/06/Porsche\\_Windows\\_Theme.pdf](https://budgetparticipatifnivernais.fr/wp-content/uploads/2022/06/Porsche_Windows_Theme.pdf) <http://wp2-wimeta.de/kaspersky-xpajkiller-activation-free-x64-2022-new/> [https://speedhunters.al/wp-content/uploads/2022/06/MS\\_Word\\_Receipt\\_Template\\_Software.pdf](https://speedhunters.al/wp-content/uploads/2022/06/MS_Word_Receipt_Template_Software.pdf) <https://ibipti.com/wp-content/uploads/2022/06/LogicBar.pdf>